## **Bildgenerator**

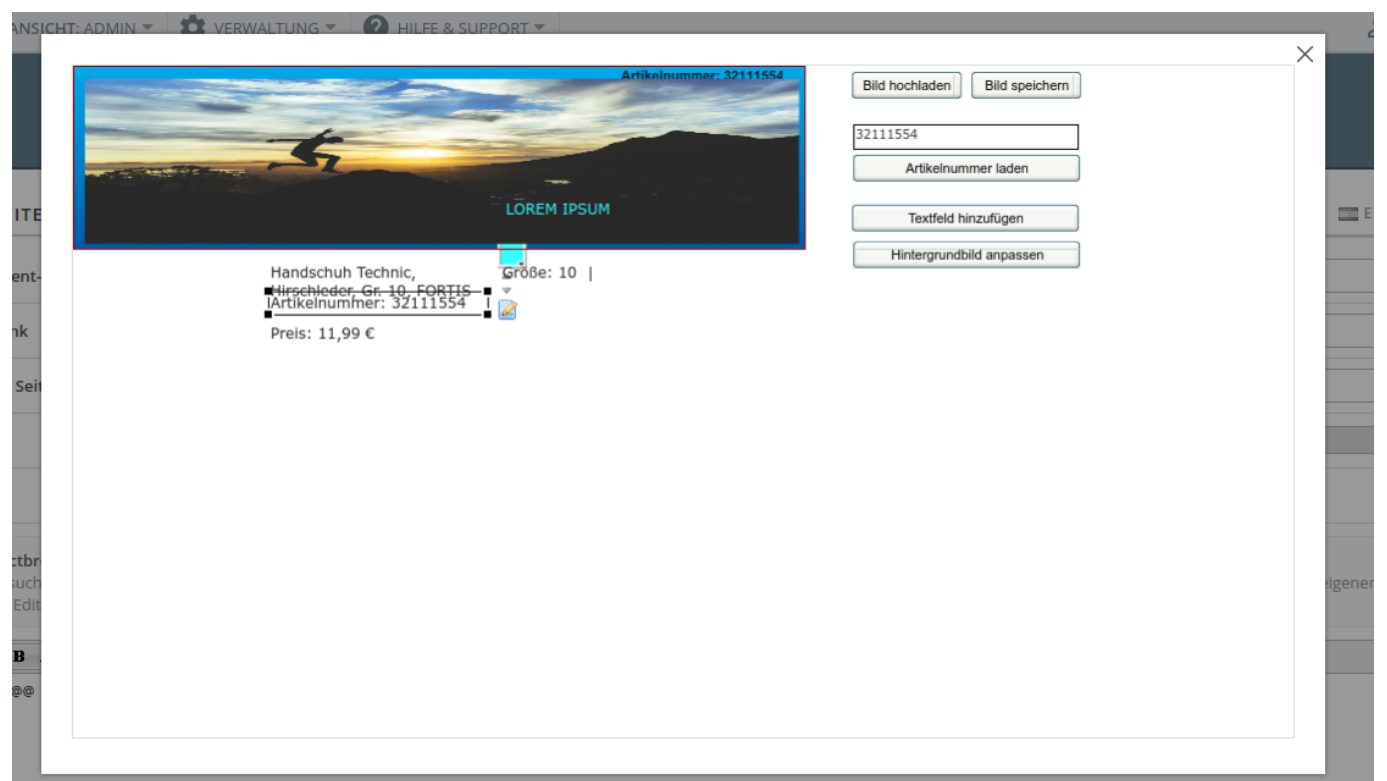

Der OSGTrade-Bildgenerator ist ein einfaches Tool zum Erstellen von Teaserbildern. Sie können nach Artikelnummern suchen und der Editor lädt die wichtigsten Artikeldetails in den Editor.

Sie können weitere Bilder hochladen und diese per Drag and Drop, ebenso wie die Texte verschieben. Am Ende können Sie das Bild als JPEG-Datei speichern und per Dateimanager wieder hochladen.

Im Gegensatz zu OSGTrade selbst, setzt der Bildeditor den [Flashplayer von Adobe](https://de.wikipedia.org/wiki/Adobe_Flash#Flash_Player) voraus. Dieses Bildbearbeitungsprogramm ist sehr rudimentär und keinesfalls mit Photoshop oder ähnlichen Programmen zu vergleichen.

Wenn Sie Produktabbildungen verfeinern wollen, empfehlen wir Ihnen kostenlose Spezialprogramme wie paint.net oder gimp.